# **МИНИСТЕРСТВО ПРОСВЕЩЕНИЯ РОССИЙСКОЙ ФЕДЕРАЦИИ**

## **Департамент образования Ярославской области**

**Администрация Гаврилов-Ямского муниципального района**

**Средняя школа № 1**

УТВЕРЖДЕНО

Приказом Средней школы  $N<sub>2</sub>1$ №135 от «30» августа2023 г.

# **РАБОЧАЯ ПРОГРАММА**

## **учебного предмета «Информатика»**

для обучающихся 6 класса

**Гаврилов-Ям 2023 г.**

 Программа по информатике на уровне основного общего образования составлена на основе требований к результатам освоения основной образовательной программы основного общего образования, представленных в ФГОС ООО, а также федеральной рабочей программы воспитания.

Программа по информатике даёт представление о целях, общей стратегии обучения, воспитания и развития обучающихся средствами информатики на базовом уровне, устанавливает обязательное предметное содержание, предусматривает его структурирование по разделам и темам.

Выделение в качестве основной задачи изучения информатики в школе формирования информационной культуры ведет к изменению приоритетов в обучении этому предмету, в том числе и в среднем звене. Обратим внимание на следующие особенности этого процесса:

•Выходит на первый план обучение детей общим приемам и способам работы с информационными объектами, распознаванию и построению различного рода информационных моделей, а также знакомство с универсальными информационными структурами.

•Повышается удельный вес изучения прикладных аспектов информатики и информационных технологий: информационные знания и умения применяются к задачам из различных учебных дисциплин, а также к практическим задачам, что не только укрепляет межпредметные связи, но и способствует развитию интеллектуальных и творческих способностей учащихся.

•При изучении информационных технологий основной задачей становится знакомство с общими принципами работы и возможностями средств информационных и коммуникационных технологий (ИКТ), знакомство с основными информационными объектами (текст, графика, таблица, звук и пр.). При этом объем конкретных знаний, связанных с осваиваемыми ИКТ, заметно сокращается. В том числе происходит отказ от обязательного освоения школьниками сред и языков профессионального программирования.

•Расширяется изложение вопросов социальной информатики (этические, экологические и правовые вопросы работы с информацией).

Цель курса — дать учащимся знания, умения и навыки, лежащие в основе информационной культуры.

Данный курс способствует формированию грамотности нового уровня или новой грамотности.

Новая грамотность — сочетание осваиваемых детьми основных логиковычислительных, лингвистических и коммуникативных навыков, умения работать с определенными материалами, орудиями умственного и физического труда, способности выполнять операции и процедуры. Таким образом, новая грамотность служит основой последующих этапов обучения.

Положение о Центре образования цифрового и гуманитарного профилей «Точка роста» муниципального общеобразовательного учреждения «Средняя школа №1».

### **Предметные результаты изучения информатики в 6 классе**

Планируемые результаты освоения обучающимися основной образовательной программы основного общего образования уточняют и конкретизируют общее понимание личностных, метапредметных и предметных результатов как с позиции организации их достижения в образовательном процессе, так и с позиции оценки достижения этих результатов.

Планируемые результаты сформулированы к каждому разделу учебной программы. Планируемые результаты, характеризующие систему учебных действий в отношении опорного учебного материала, размещены в рубрике «Учащийся научится ...». Они показывают, какой уровень освоения опорного учебного материала ожидается от выпускника. Эти результаты потенциально достигаемы большинством учащихся и выносятся на итоговую оценку как задания базового уровня (исполнительская компетентность) или задания повышенного уровня (зона ближайшего развития).

Планируемые результаты, характеризующие систему учебных действий в отношении знаний, умений, навыков, расширяющих и углубляющих опорную систему, размещены в рубрике «Учащийся получит возможность научиться . . . ». Эти результаты достигаются отдельными мотивированными и способными учащимися; они не отрабатываются со всеми группами учащихся в повседневной практике, но могут включаться в материалы итогового контроля.

## **Информационное моделирование**

Учащийся научится:

- понимать сущность понятий «модель», «информационная модель»;
- различать натурные и информационные модели, приводить их примеры;
- «читать» информационные модели (простые таблицы, круговые и столбиковые диаграммы, схемы и др.), встречающиеся в повседневной жизни
- перекодировать информацию из одной пространственно-графической или знаково-символической формы в другую, в том числе использовать представление (визуализацию) числовой информации;
- строить простые информационные модели объектов из различных предметных областей.

Учащийся получит возможность:

- сформировать начальные представления о назначении и области применения моделей; о моделировании как методе научного познания;
- научиться приводить примеры образных, знаковых и смешанных информационных моделей;
- познакомиться с правилами проектирования табличных моделей, схем, графов, деревьев;
- научиться выбирать форму представления данных (таблица, график, граф, диаграмма, схема, дерево) в соответствии с поставленной задачей.

#### **Алгоритмика**

Учащийся научится:

- понимать смысл понятия «алгоритм» приводить примеры алгоритмов;
- понимать термин «исполнитель», «формальный исполнитель», «среда исполнителя», «система команд исполнителя»; приводить примеры формальных и неформальных исполнителей;
- осуществлять управление имеющимся формальным исполнителем;
- понимать правила записи и выполнения алгоритмов, содержащих алгоритмические конструкции «следование», «ветвление», «цикл»;
- подбирать алгоритмическую конструкцию, соответствующую заданной ситуации;
- исполнять линейный алгоритм для формального исполнителя с заданной системой команд;
- разрабатывать план действий для решения задач на переправы, переливания и пр.

Учащийся получит возможность:

- научиться исполнять алгоритмы, содержащие ветвления и повторения, для формального исполнителя с заданной системой команд;
- научиться по данному алгоритму определять, для решения какой задачи он предназначен;
- научиться разрабатывать в среде формального исполнителя короткие алгоритмы,
- содержащие базовые алгоритмические конструкции и вспомогательные алгоритм

### **СОДЕРЖАНИЕ КУРСА (6 класс)**

Структура содержания общеобразовательного предмета (курса) информатики в 6 классе основной школы может быть определена следующими укрупнёнными тематическими блоками (разделами):

- информация вокруг нас;
- информационные технологии;
- информационное моделирование;
- алгоритмика.

#### **Раздел 1. Информационное моделирование.**

Объекты и их имена. Признаки объектов: свойства, действия, поведение, состояния. Отношения объектов. Разновидности объектов и их классификация. Состав объектов. Системы объектов.

Модели объектов и их назначение. Информационные модели. Словесные информационные модели. Простейшие математические модели.

Табличные информационные модели. Структура и правила оформления таблицы. Простые таблицы. Табличное решение логических задач.

Вычислительные таблицы. Графики и диаграммы. Наглядное представление о соотношении величин. Визуализация многорядных данных.

Многообразие схем. Информационные модели на графах. Деревья.

#### **Раздел 2. Алгоритмика**

Понятие исполнителя. Неформальные и формальные исполнители. Учебные исполнители (Черепаха, Кузнечик, Водолей и др.) как примеры формальных исполнителей. Их назначение, среда, режим работы, система команд. Управление исполнителями с помощью команд и их последовательностей.

Что такое алгоритм. Различные формы записи алгоритмов (нумерованный список, таблица, блок-схема). Примеры линейных алгоритмов, алгоритмов с ветвлениями и повторениями (в повседневной жизни, в литературных произведениях, на уроках математики и т.д.).

Составление алгоритмов (линейных, с ветвлениями и циклами) для управления исполнителями Чертёжник, Водолей и др.

## **Тематический план.**

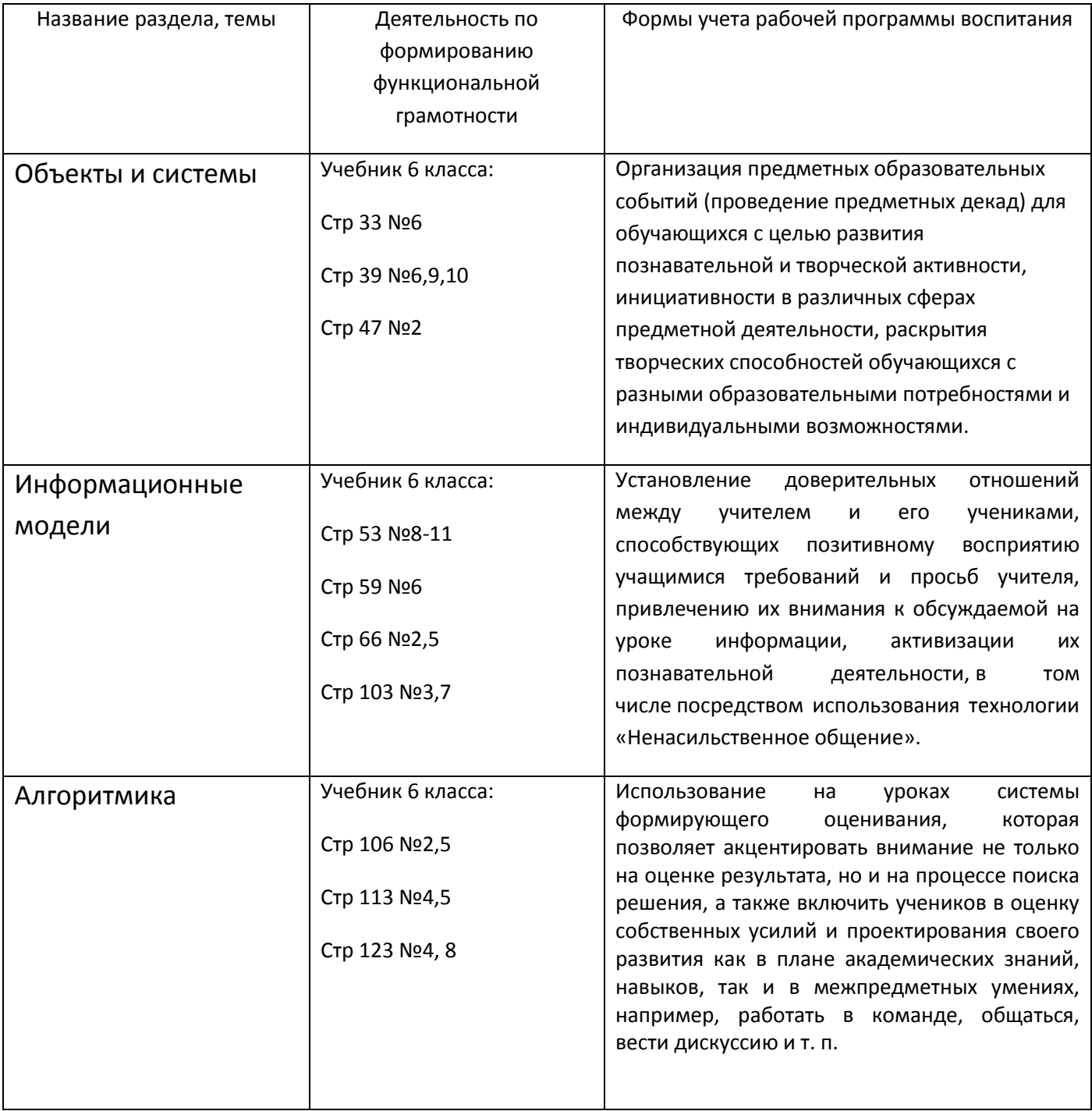

## **Поурочное планирование 6 класс**

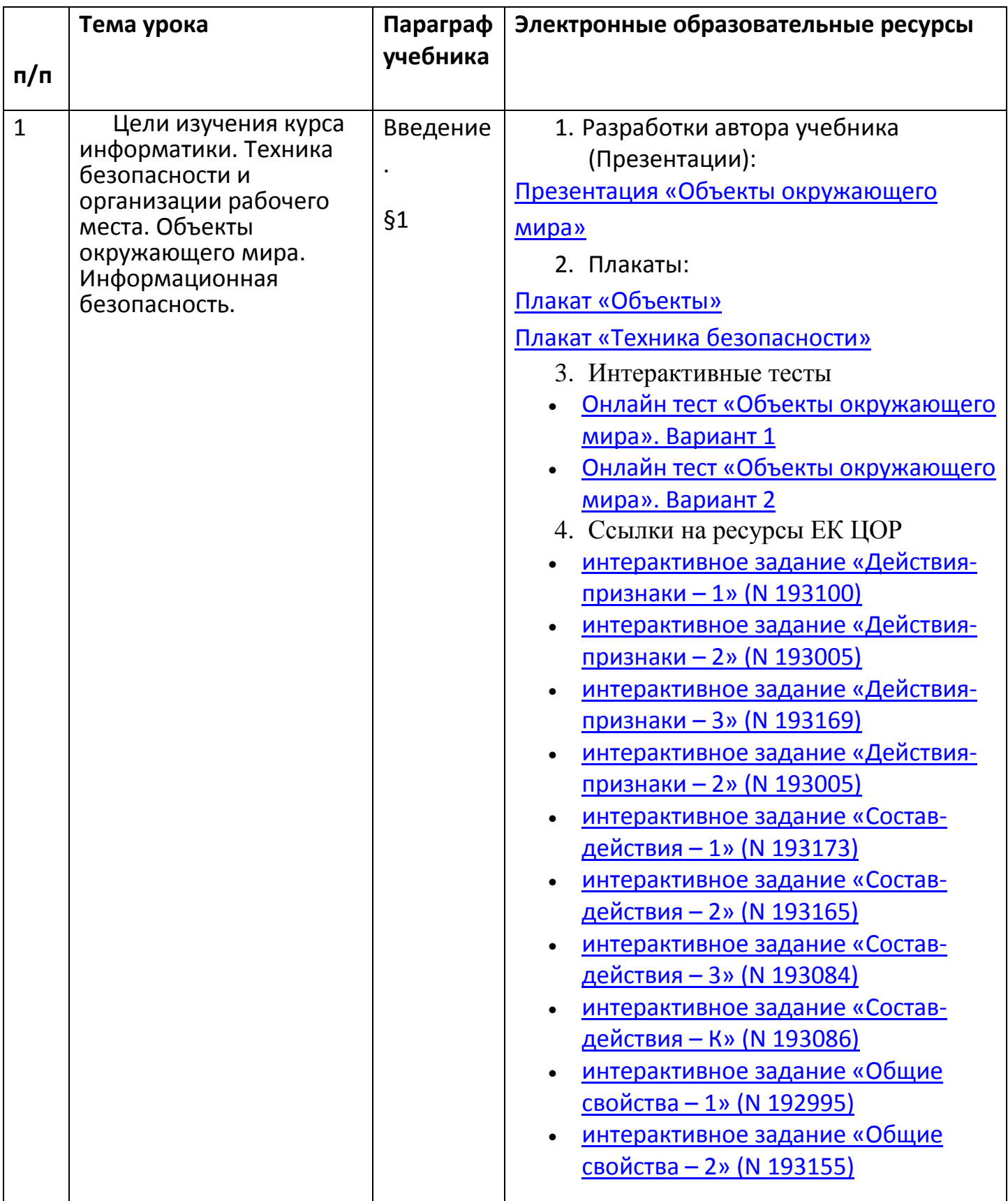

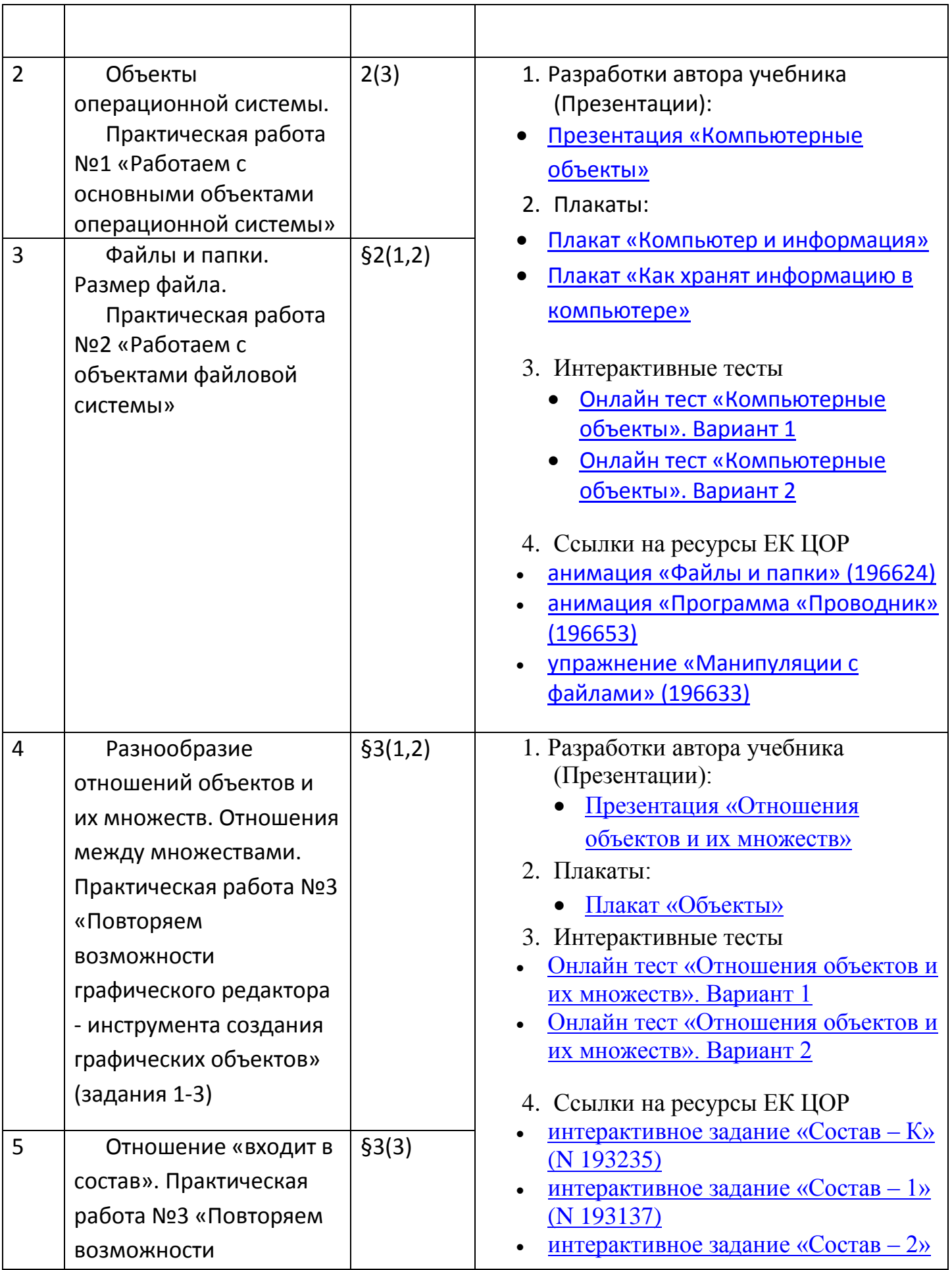

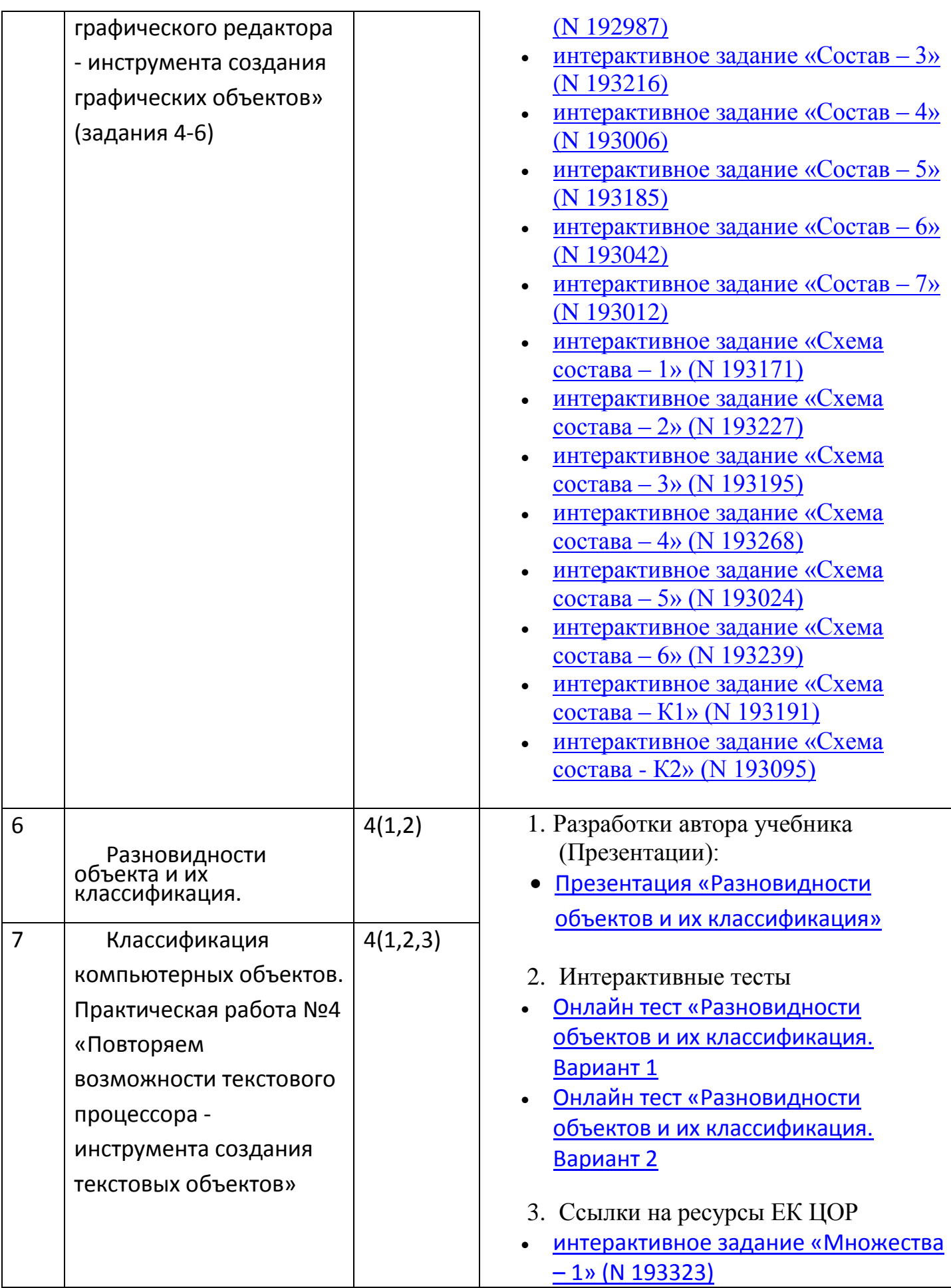

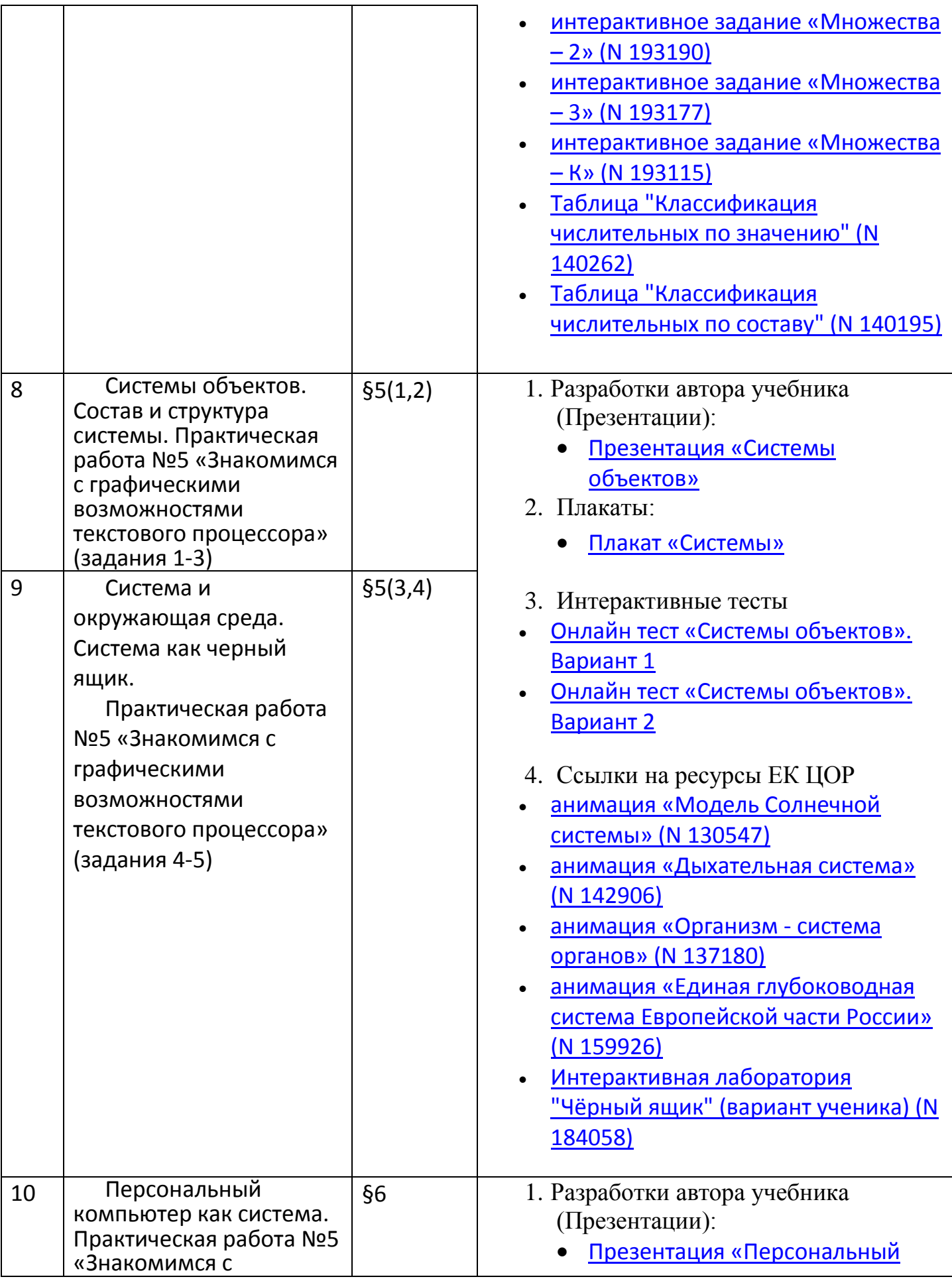

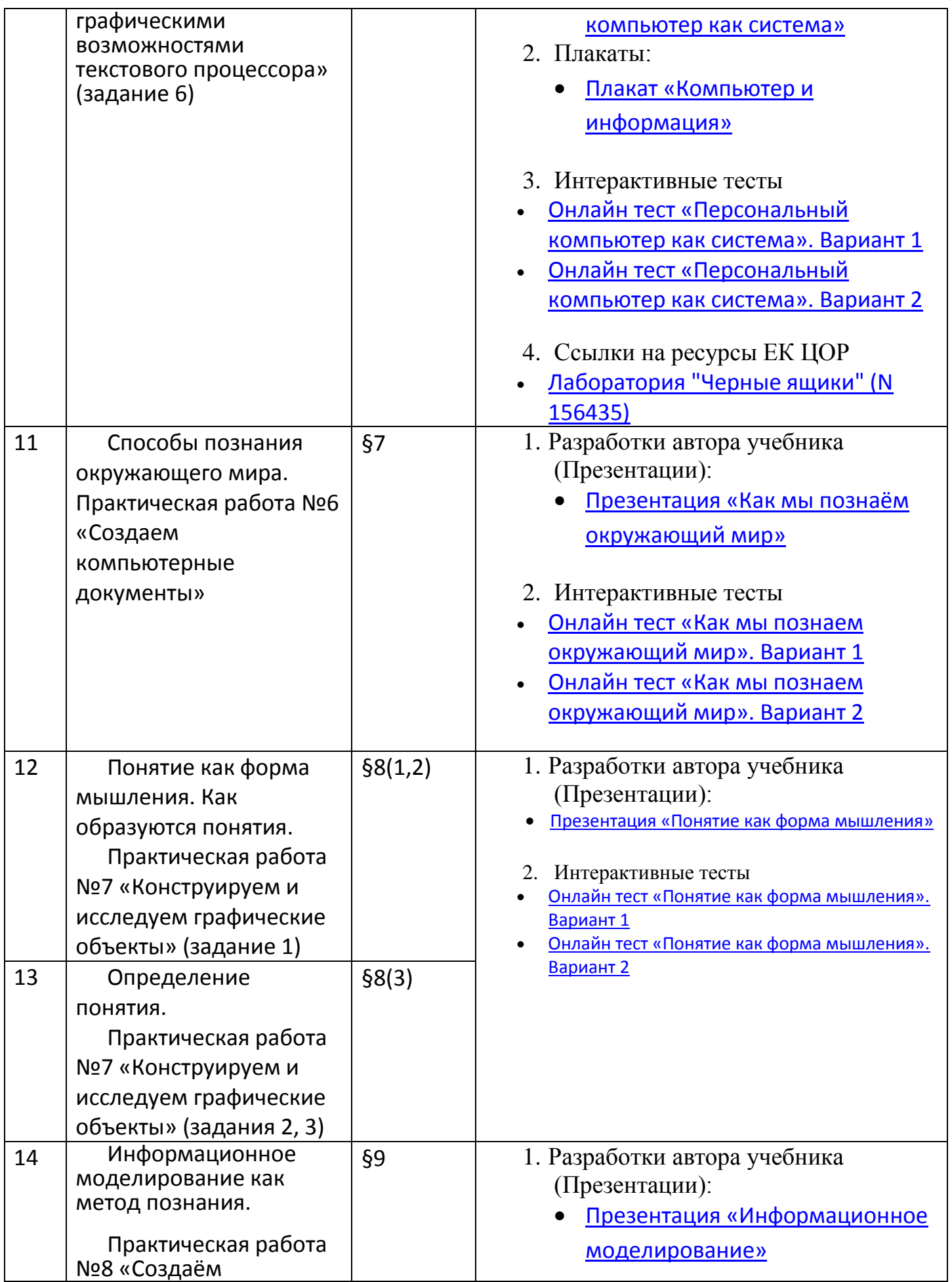

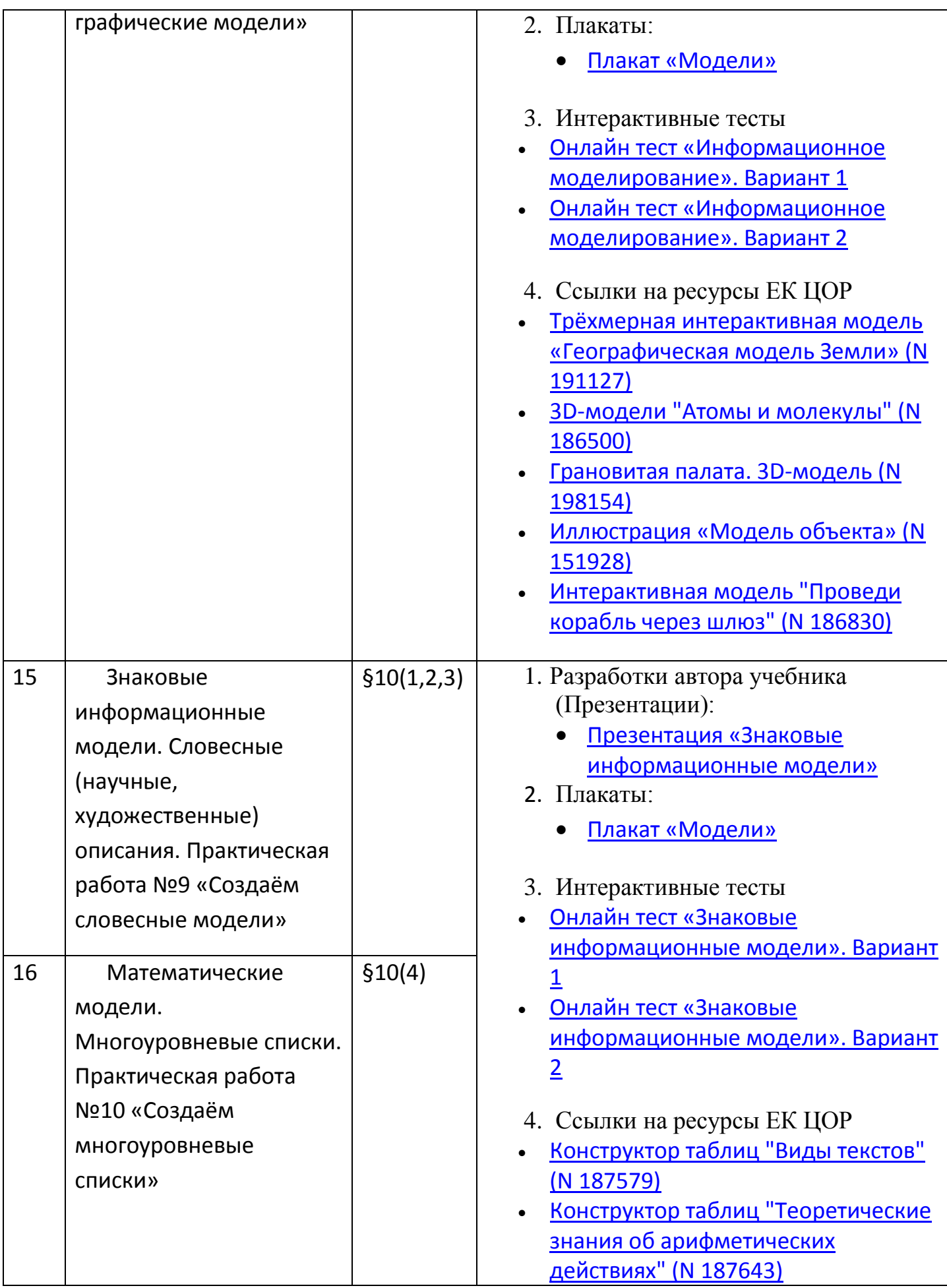

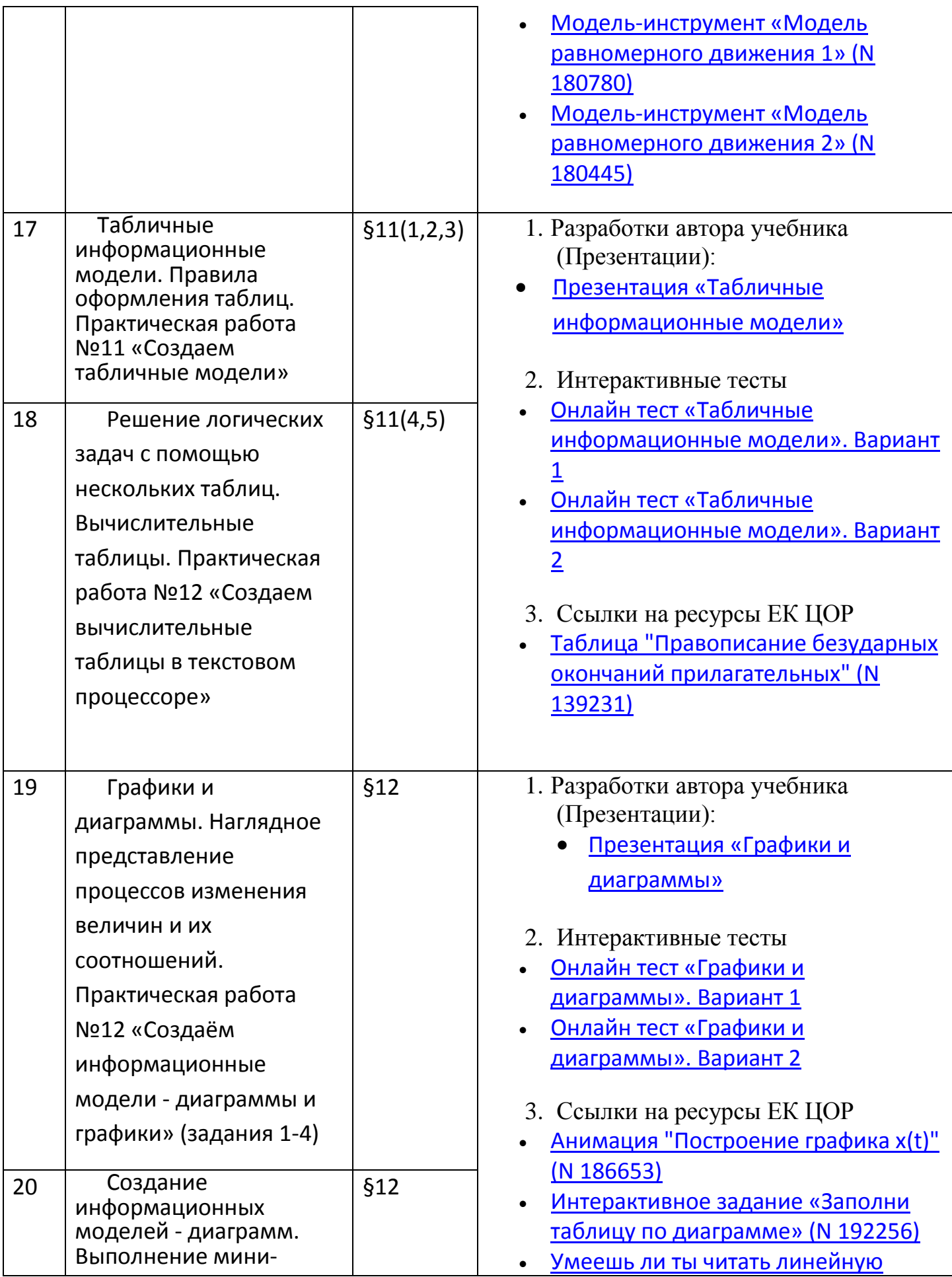

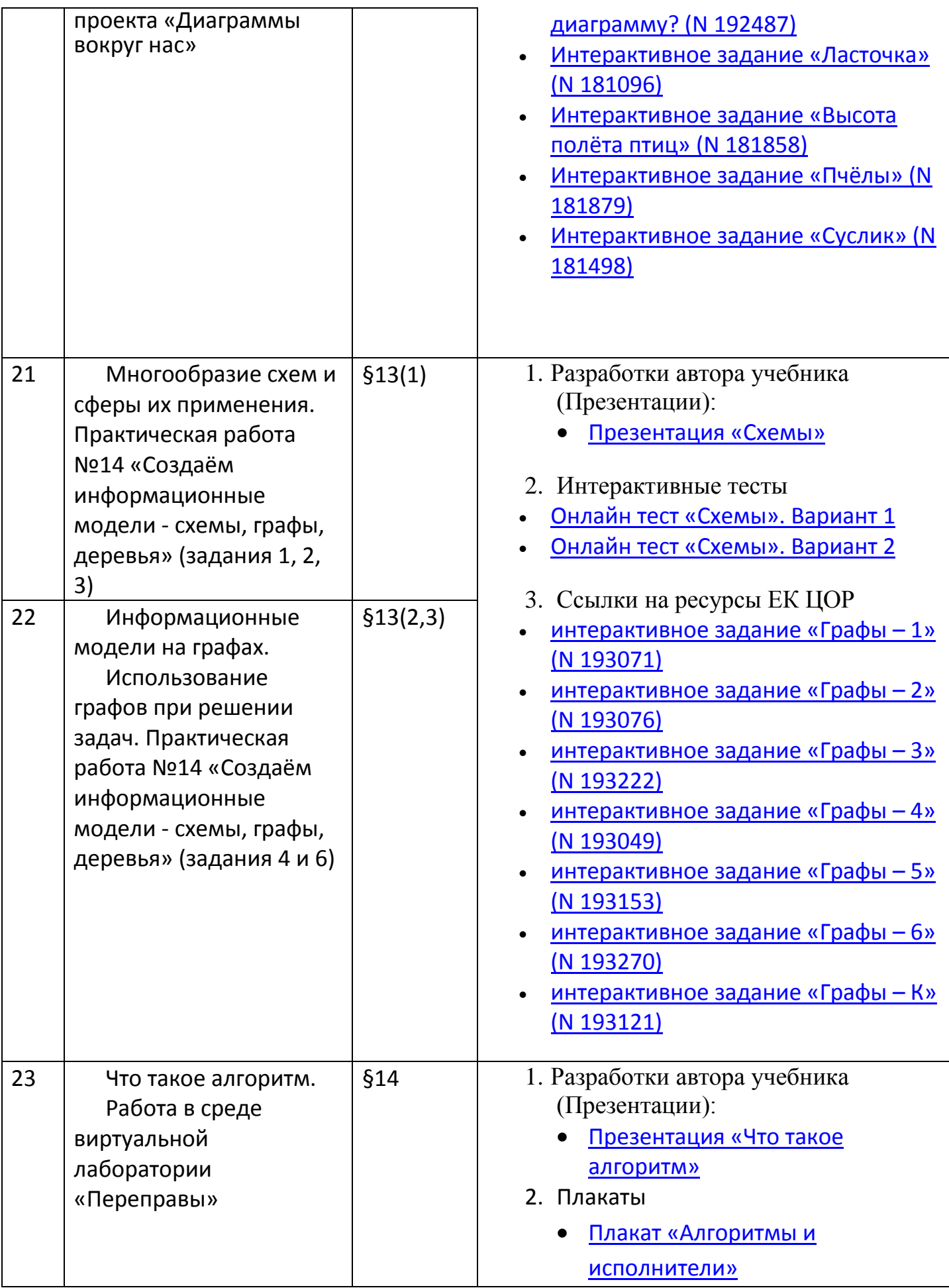

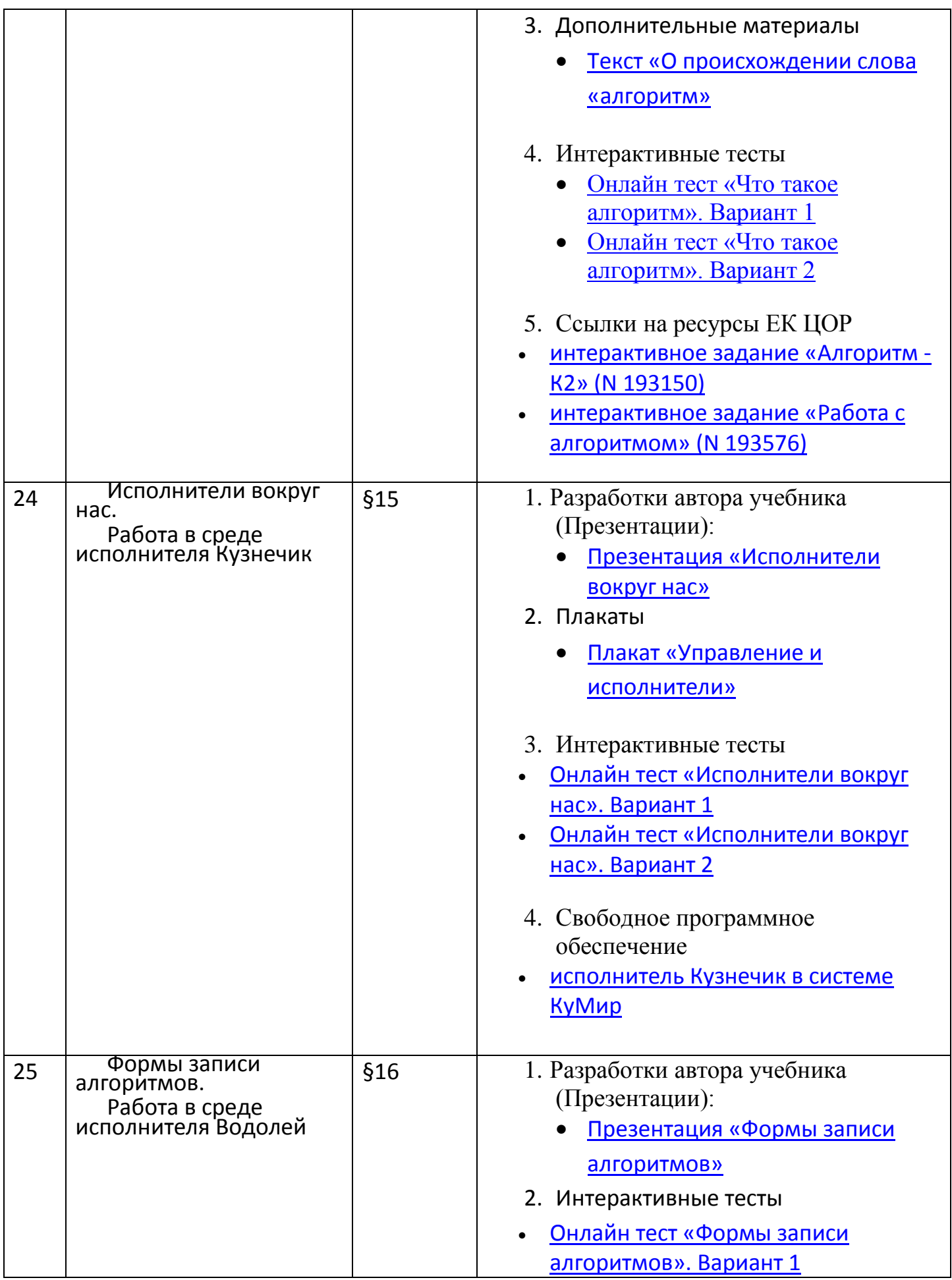

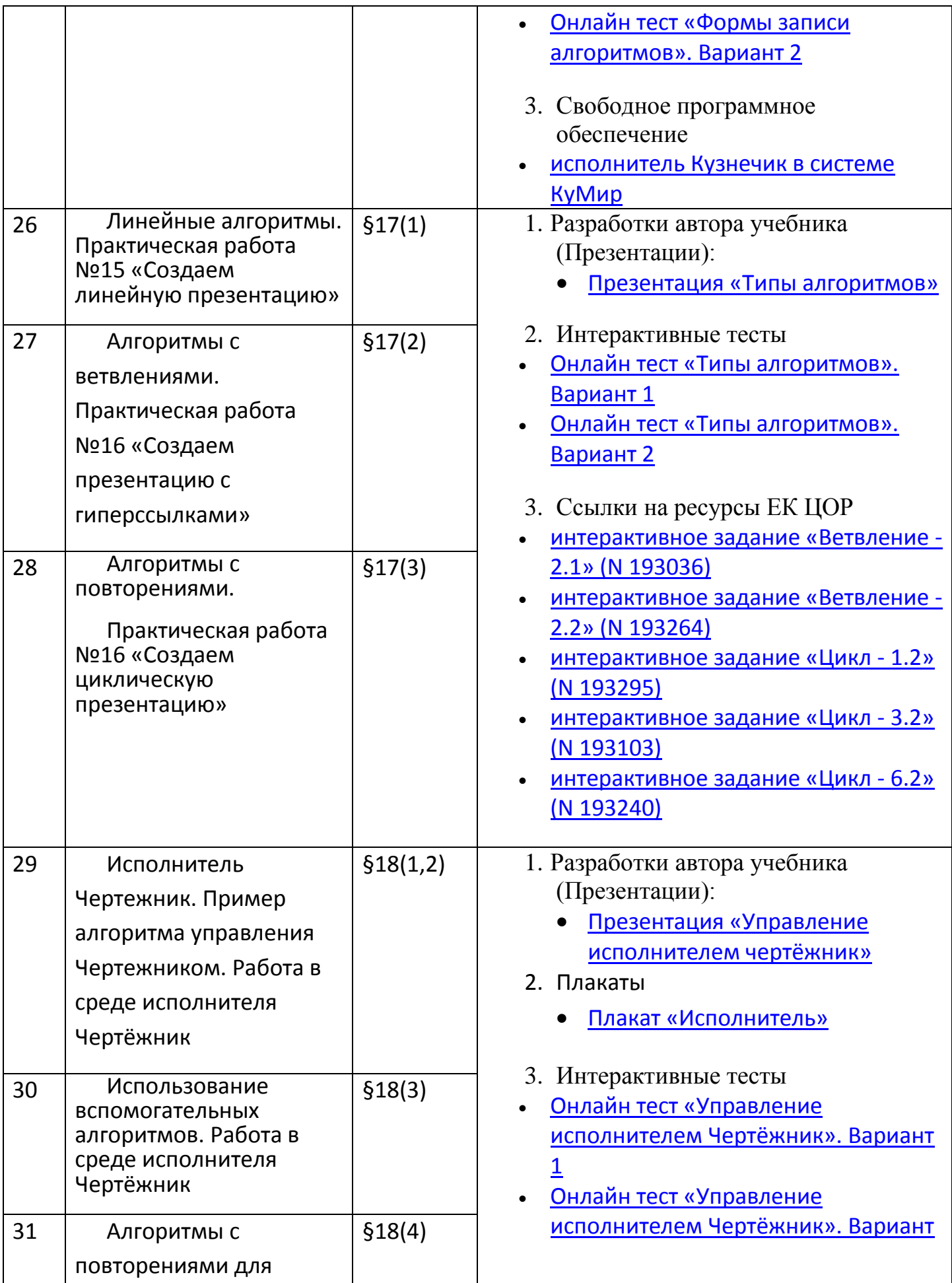

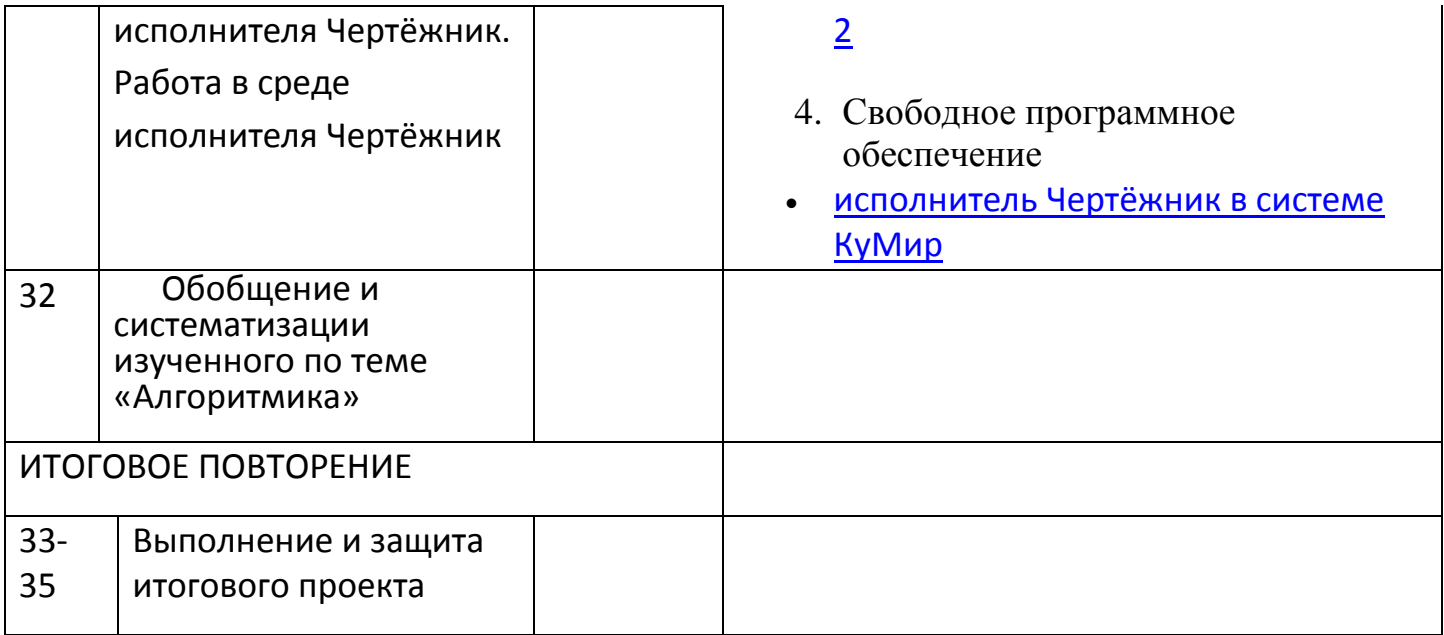

Использование оборудования Центра образования цифрового и гуманитарного профилей «Точка роста» при реализации учебного предмета «Информатика».

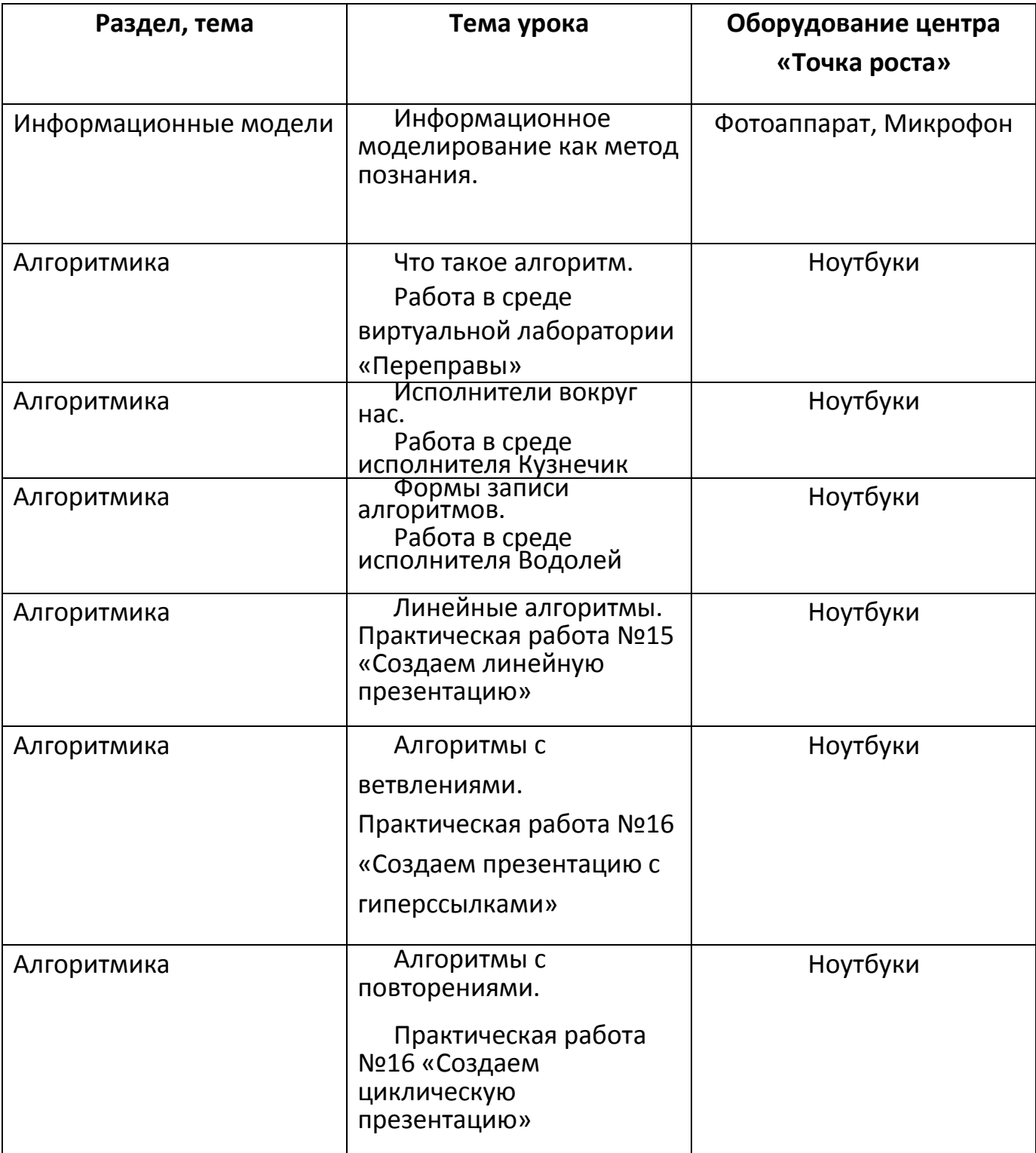

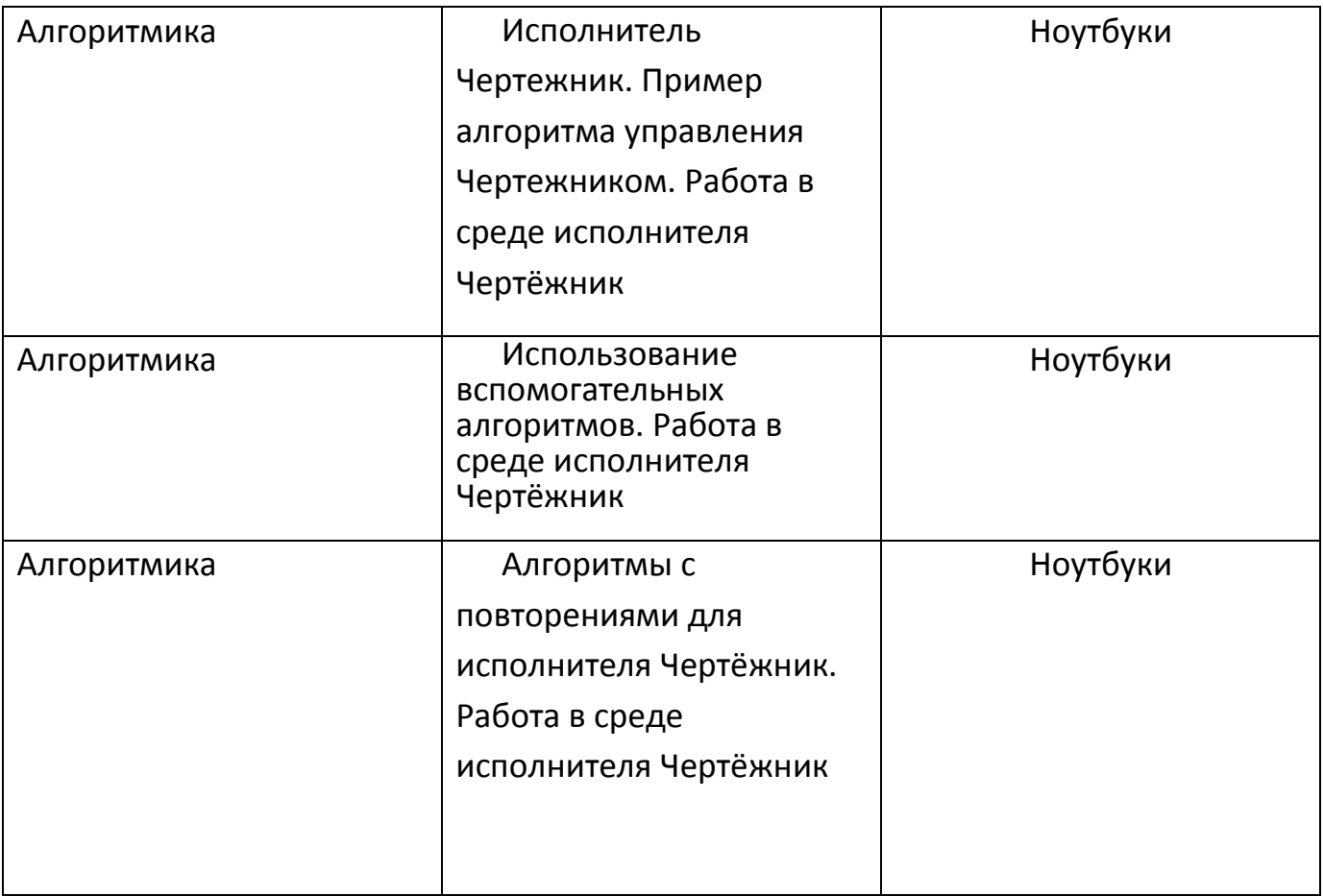